## 発表データ 登録方法のご案内

## 一般演題(ポスター)発表者の方へ

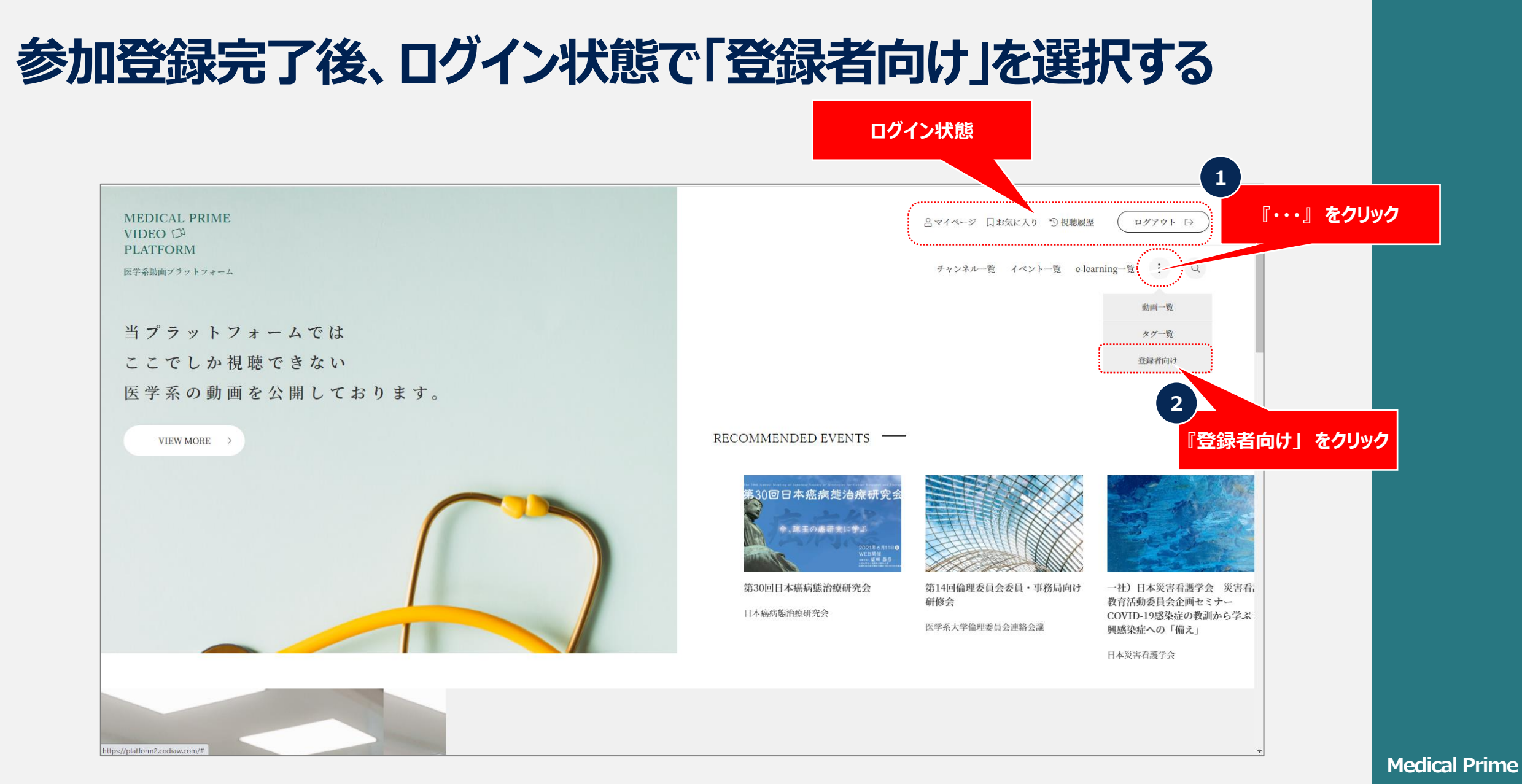

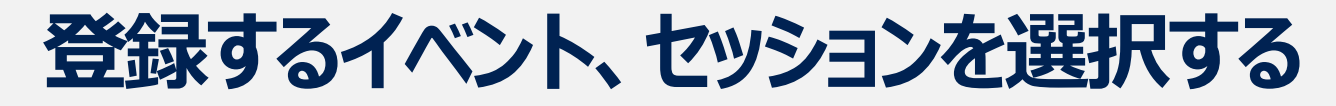

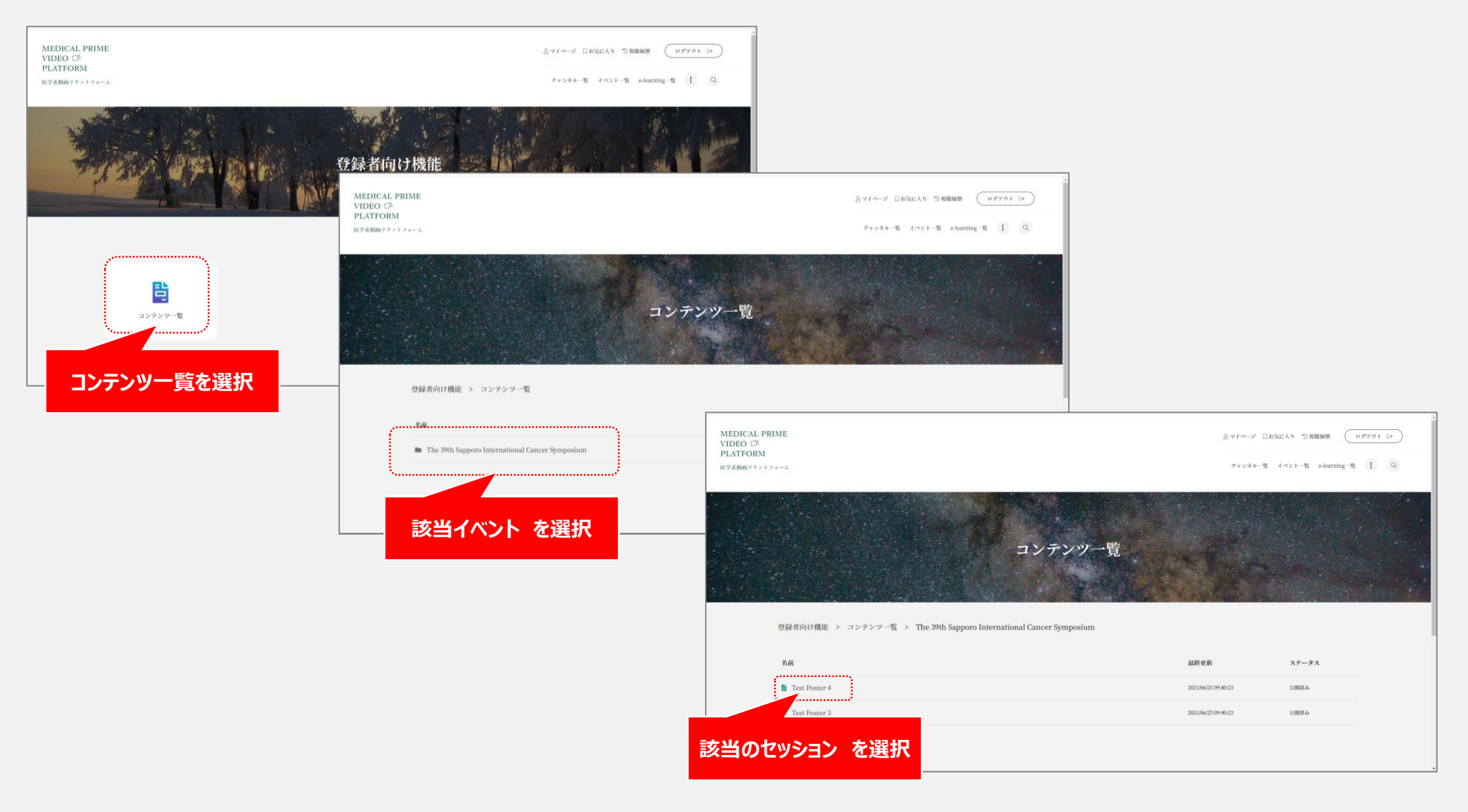

ページ **3**

**ポスター発表データ(PDF)をアップロードする**

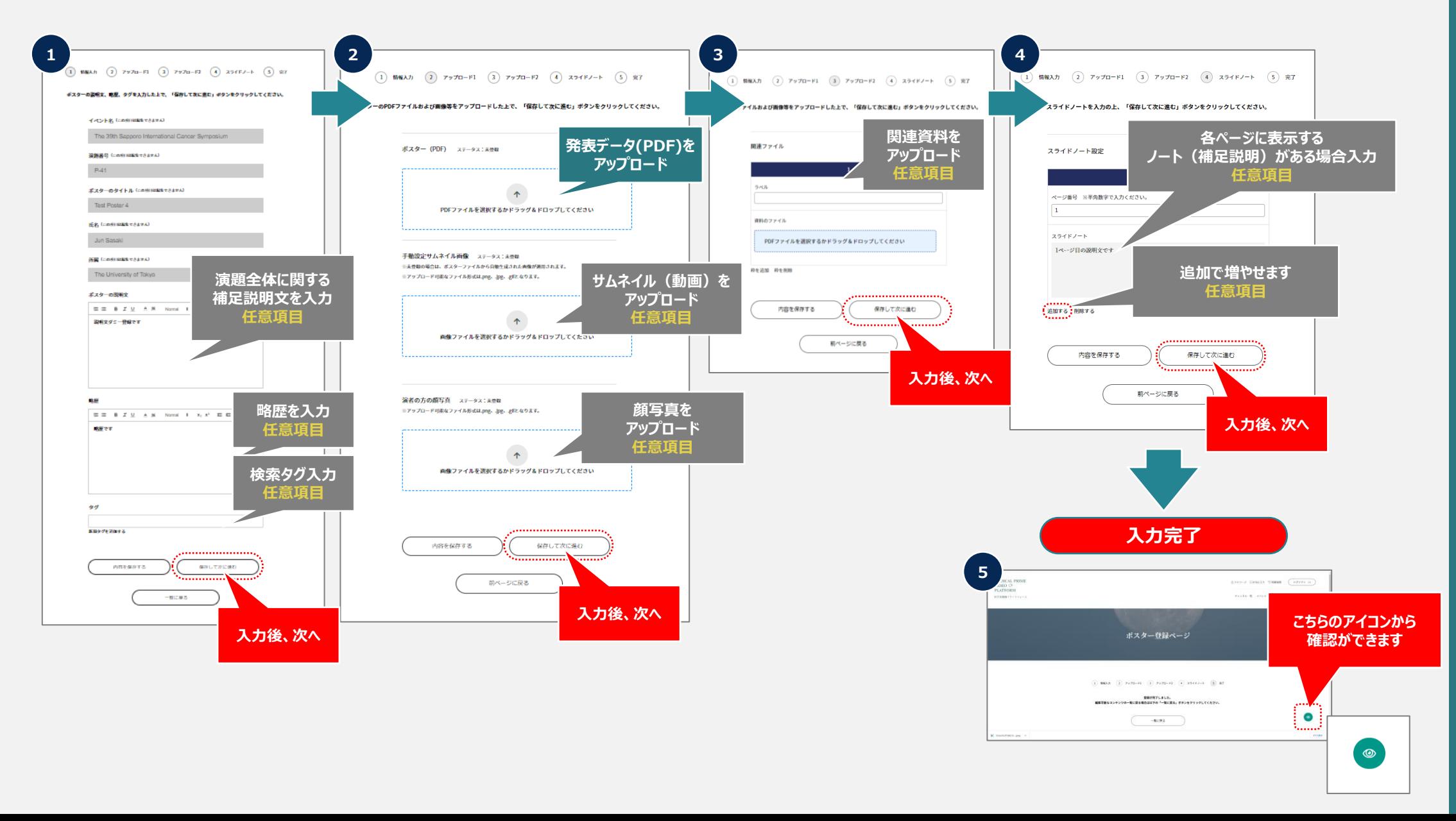

ページ **4**

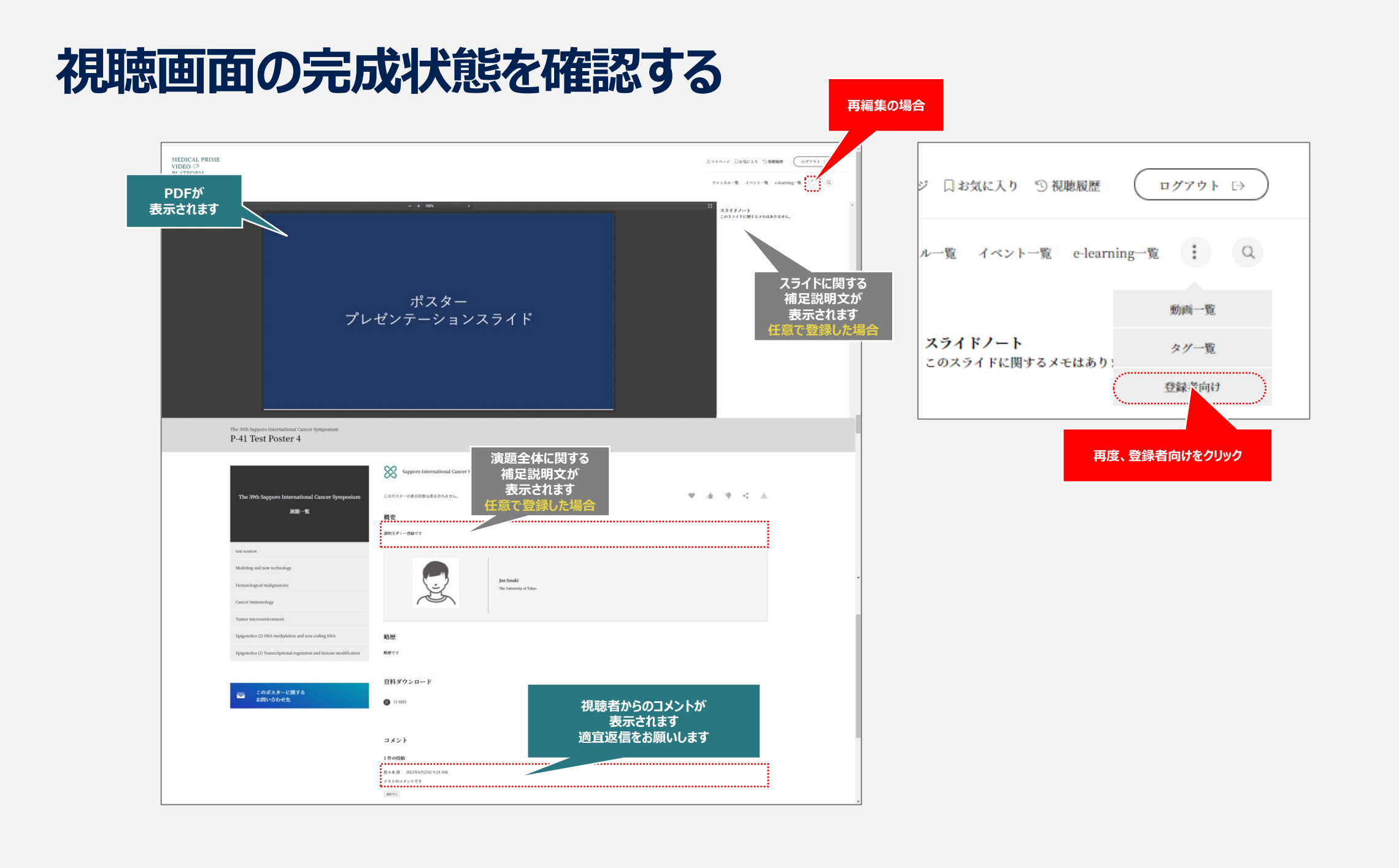

ページ **5**